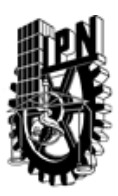

## INSTITUTO POLITÉCNICO NACIONAL SECRETARIA DE INVESTIGACIÓN Y POSGRADO

## DIRECCIÓN DE POSGRADO

*INSTRUCTIVO para el correcto llenado del formato SIP-30, Registro o Actualización de Unidades de Aprendizaje (UAP)*

El formato SIP-30 es un formulario PDF interactivo, el cual puede ser completado en forma electrónica con un lector de archivos PDF (Adobe Reader 9 o superior). Para facilitar la identificación de los campos del formulario, haga clic en el botón Resaltar campos existentes, en la barra de mensajes del documento. Si lo prefiere, puede imprimir el formato y completarlo a máquina de escribir o a mano.

El nombre de los campos y las áreas designadas para requisitar la información son autoexplicativos; sin embargo se tienen instrucciones específicas para campos de interés especial:

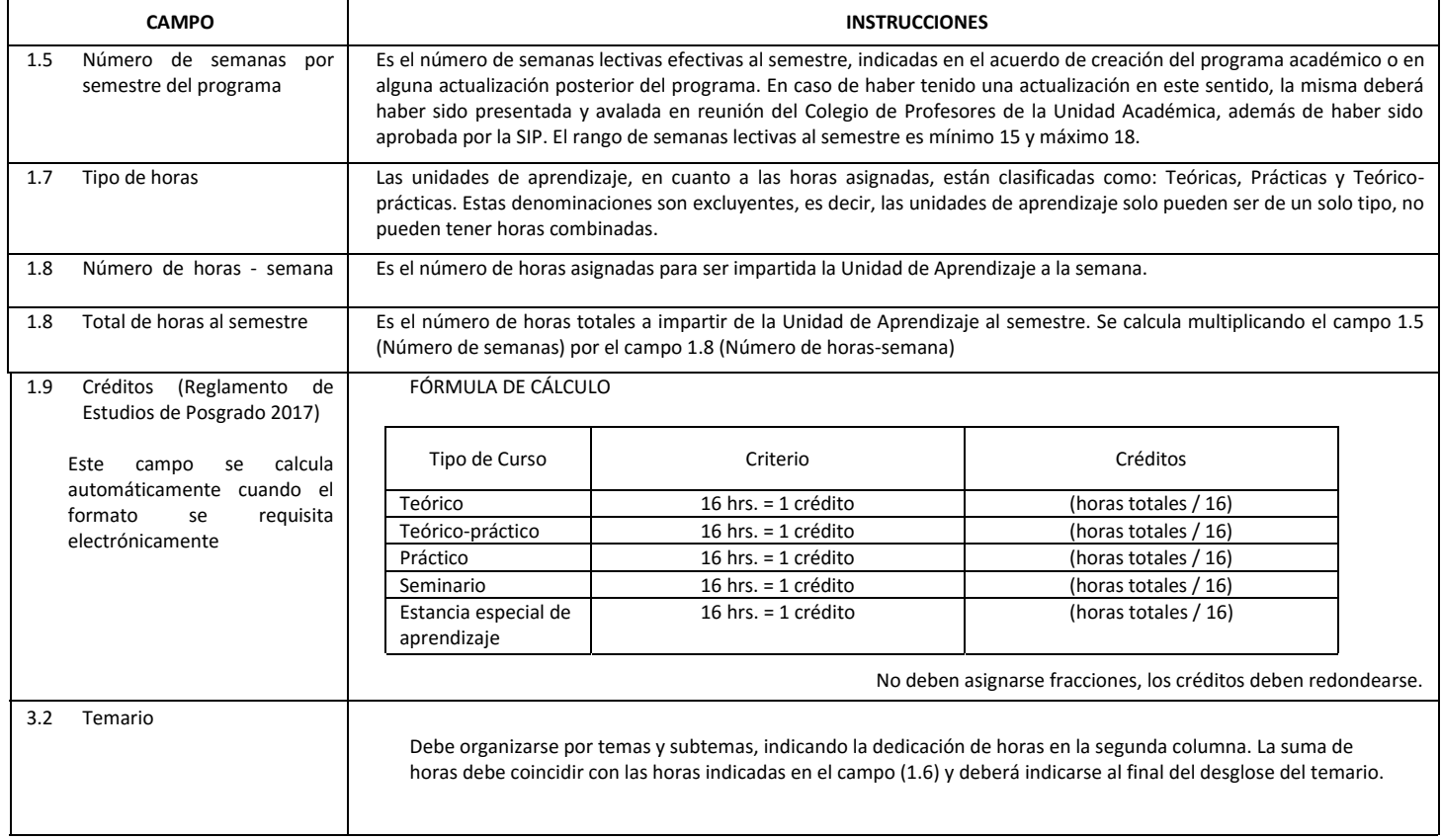

El formato SIP-30 deberá estar firmado por el Director o Jefe de la Sección de Estudios de Posgrado e Investigación de la Unidad Académica. La ausencia de dicha firma invalida la solicitud.

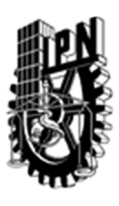

# INSTITUTO POLITÉCNICO NACIONAL

SECRETARIA DE INVESTIGACIÓN Y POSGRADO

## DIRECCIÓN DE POSGRADO

*FORMATO GUÍA PARA REGISTRO DE UNIDADES DE APRENDIZAJE (UAP) ‐ NUEVAS O ACTUALIZACIÓN ‐* 

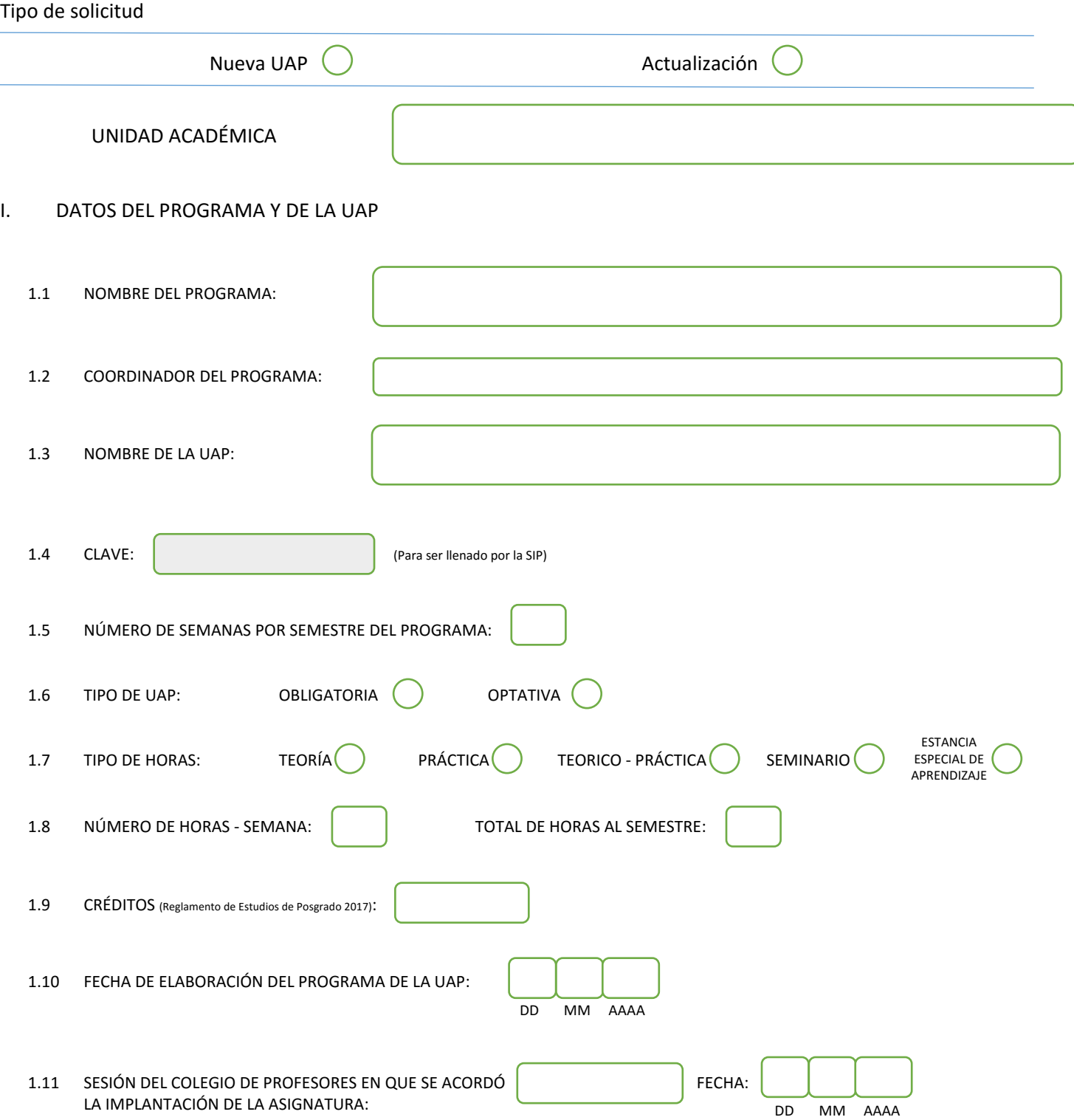

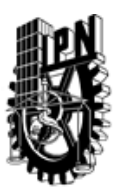

# INSTITUTO POLITÉCNICO NACIONAL

SECRETARIA DE INVESTIGACIÓN Y POSGRADO

#### SIP-30

### DIRECCIÓN DE POSGRADO

#### II. DATOS DEL PERSONAL ACADÉMICO A CARGO DEL DISEÑO O ACTUALIZACIÓN DE LA UAP

#### 2.1 COORD. DEL DISEÑO O ACTUALIZACIÓN DE LA UAP:

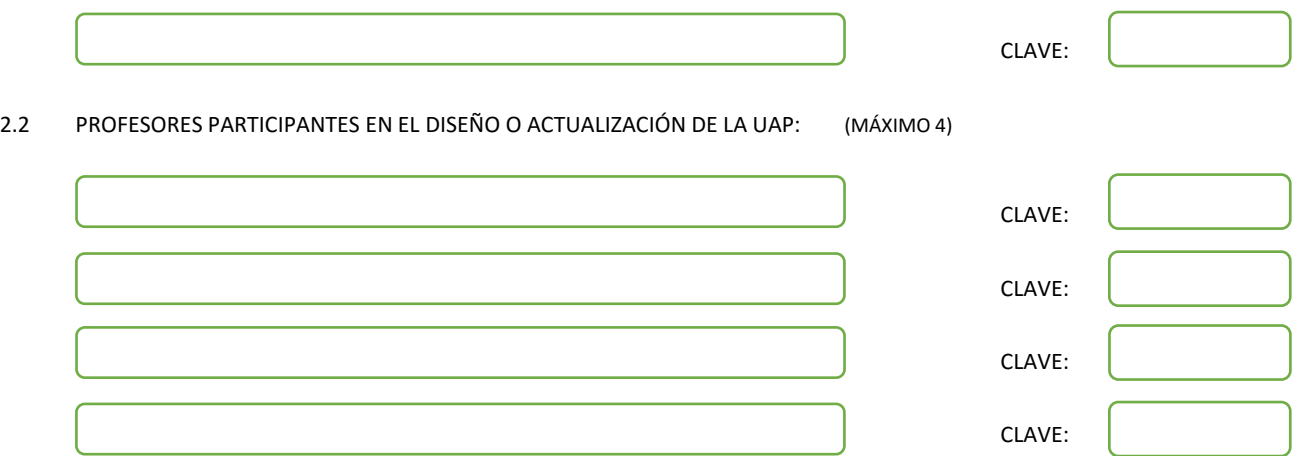

#### III. DESCRIPCIÓN DEL CONTENIDO DEL PROGRAMA DE LA UAP

#### 3.1 OBJETIVO GENERAL:

COMPRENDER ALGUNOS FENÓMENOS ÓPTICOS USANDO LA DESCRIPCIÓN CORPUSCULAR DE LA LUZ, ASÍ COMO TAMBIÉN ALGUNOS FUNDAMENTOS DE LA INTERACCIÓN DE LA RADIACIÓN CON LA MATERIA.

#### 3.2 COMPETENCIAS DEL PERFIL DE EGRESO A LAS QUE CONTRIBUYE:

Esta Unidad de Aprendizaje contribuye al pefil de egreso en el fortalecimiento de las competencias: Destreza para defender y argumentar sus ideas científicas y tecnológicas y habilidad para difundir el conocimiento científico generado de su trabajo de investigación, a través diseño de nuevas técnicas para la solución de problemas espectrales y el análisis dinámico de sistemas cuánticos usando técnicas analíticas y algebraicas.

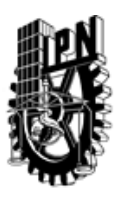

# INSTITUTO POLITÉCNICO NACIONAL SECRETARIA DE INVESTIGACIÓN Y POSGRADO

## DIRECCIÓN DE POSGRADO

#### 3.3 TEMARIO:

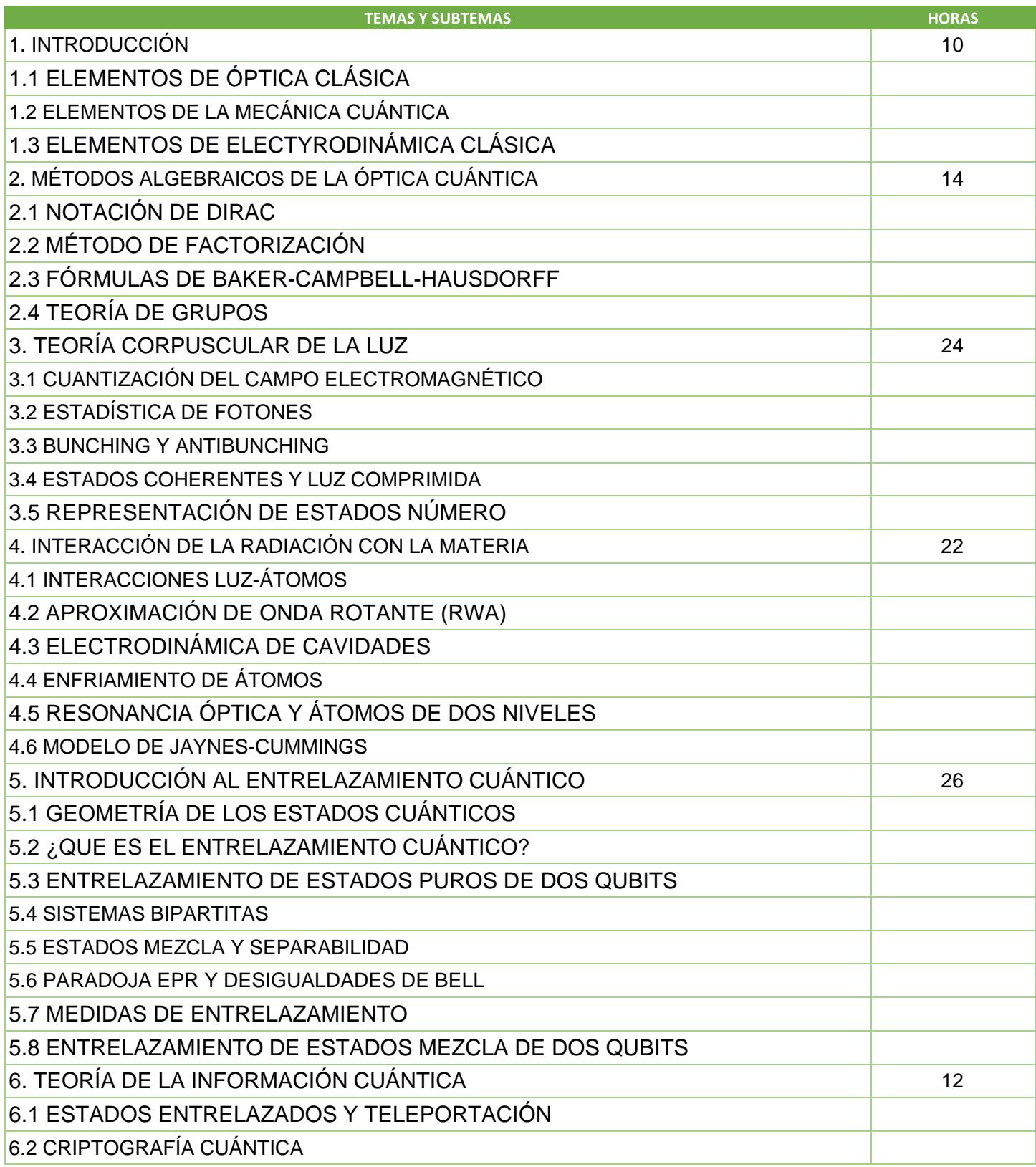

SIP-30

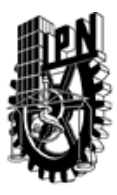

# INSTITUTO POLITÉCNICO NACIONAL

SECRETARIA DE INVESTIGACIÓN Y POSGRADO

## DIRECCIÓN DE POSGRADO

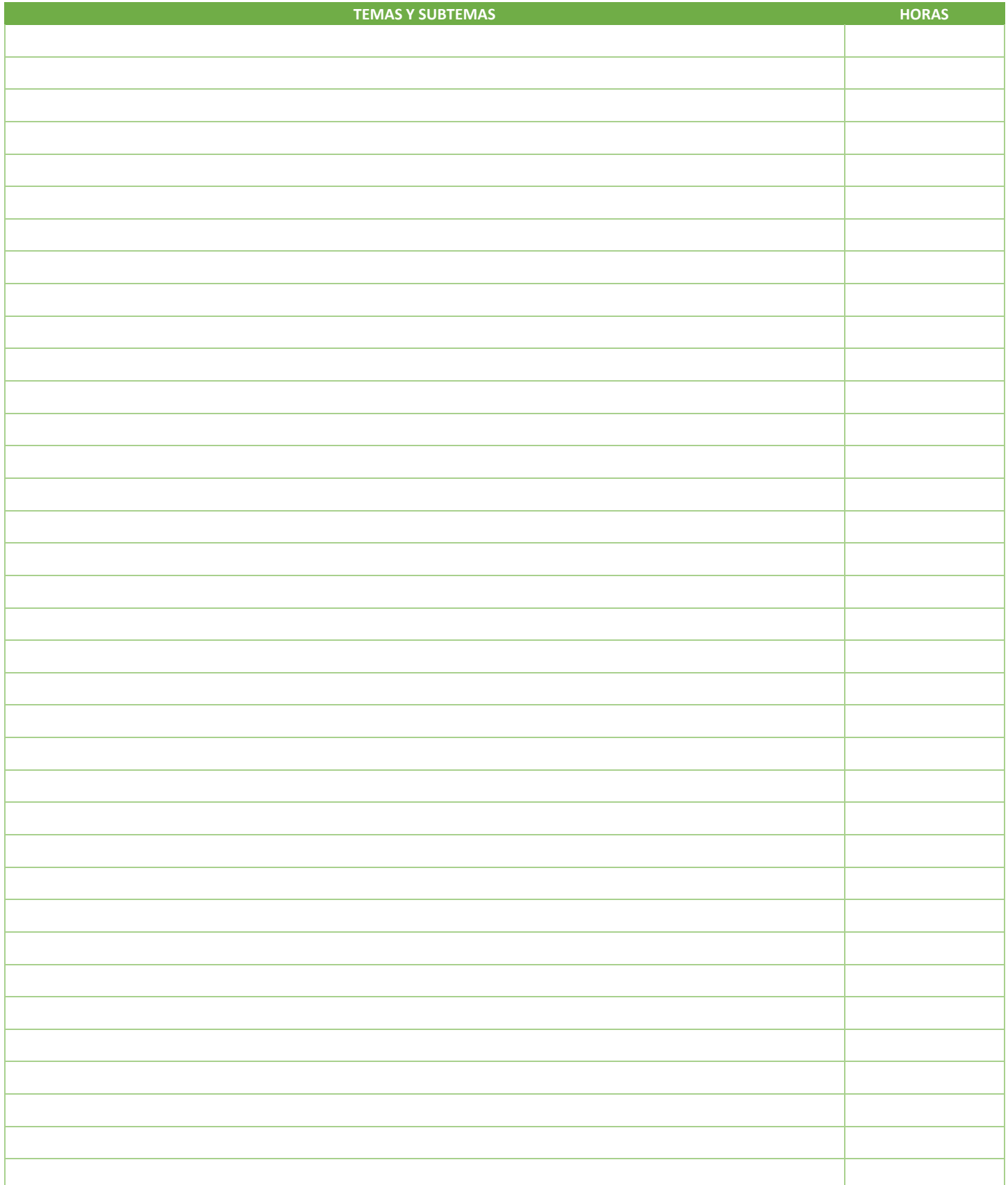

SIP-30

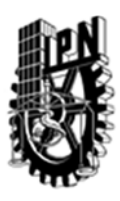

## INSTITUTO POLITÉCNICO NACIONAL SECRETARIA DE INVESTIGACIÓN Y POSGRADO

## DIRECCIÓN DE POSGRADO

#### 3.4 REFERENCIAS DOCUMENTALES:

M. FOX QUANTUM OPTICS OXFORD UNIVERSITY PRESS 2006

M.O. SCULLY M. S. ZUBAIRY QUANTUM OPTICS CAMBRIDGE CAMBRIDGE UNIVERSITY PRESS 1997

S.M. CHUMAKOV A.B. KLIMOV METODOS ALGEBRAICOS EN OPTICA CUANTICA, MEXICO, UNIVERSIDAD DE GUADALAJARA 1999

J.R. KLAUDER E. C. G. SUDARSHAN FUNDAMENTALS OF QUANTUM OPTICS DOVER 2006

I. BENGTSSON AND K. ZYCZKOWSKI GEOMETRY OF QUANTUM OPTICS DOVER 2006

ENTANGLEMENT CAMBRIDGE CAMBRDGE UNIVERSITY PRESS 2006

E.G. STEWARD QUANTUM MECHANICS ITS EARLY DEVELOPMENT AND THE ROAD TO ENTANGLEMENT, SINGAPORE, IMPERIAL COLLEGE PRESS 2008 M.A. NIELSEN I.L. CHUANG QUANTUM COMPUTATION AND QUANTUM INFORMATION, CAMBRIDGE, CAMBRIDGE UNIVERSITY PRESS, 2005 ARTÍCULOS CIENTÍFICOS RELACIONADOS CON LOS TÓPICOS DEL PROGRAMA.

3.5 PROCEDIMIENTOS O INSTRUMENTOS DE EVALUACIÓN A UTILIZAR:

TRES EXÁMENES ORDINARIOS. REVISIÓN Y DISCUSIÓN DE ARTÍCULOS CIENTÍFICOS. ESCRITURA DE UNA ENSAYO SOBRE ALGUNA APLICACIÓN DE LOS MATERIALES DISCUTIDOS EN EL CURSO.

SIP‐30